# 外国人技能実習制度(介護職種) 介護技能実習評価試験

# 令和五年度 試験評価者養成講習 実施要項

### 1.目的

試験評価者とは、外国人技能実習制度(介護職種)の公的評価システムとして認定された「介護技能実 習評価試験」において、技能実習生に対し習得すべき技能が移転されているかどうかを適正かつ公正に評 価するため、試験の準備や試験の監督、実技試験の評価等の業務を行う者です。「試験評価者養成講習」 は、この試験評価者を養成することを目的に実施します。

### 2.受講対象者

この講習の受講に当たっては、以下の2つの要件をいずれも満たす必要があります。

- (1) 介護プロフェッショナルキャリア段位制度の評価者(アセッサー)又は、 平成 24 年度~27 年度 介護プロフェッショナルキャリア段位制度の外部評価審査員
- (2) 現在、介護サービスを提供する事業所、施設、医療機関、評価機関等に所属しており、法人等か ら申込みいただける方(雇用形態は問いません)

「介護技能実習評価試験」において試験評価者が評価業務を行うためには、試験実施機関と試験評価者 が「所属する法人等※」との間で業務委託契約を締結する必要があります。委託料のお支払先も、契約を 結んだ法人名義の口座に限らせていただきます。(個人名義の口座は不可) 試験評価者養成講習を修了しただけでは、評価業務を行うことはできません。必ず所属する法人等のご 理解、ご承諾を得たうえで、受講をお申込ください。

※法人等とは、試験評価者が所属する施設・事業所等の業務として評価試験業務に従事することに関して、業務委 託契約を試験実施機関との間で締結することができる法人又は法人内の部署、事業所、施設等を指します。

### 3.受講申込期間

# 令和6年 1月 5日(金) ~ 令和6年 1月31日(水)Zoom ウェビナーにて受講申込 (2月2日(金)申請書類必着)

### 4.受講料

22,000円(税込) (本体価格20,000円 + 消費税 10% 2,000円)

【受講料の主な内訳】 ○講習実施に係る諸経費(オンライン開催対応費等)

 ○講習資料、業務実施マニュアル、試験評価者登録証(携帯ID)等の製作に 係る経費

 ○試験実施までの間に一定期間閲覧できる動画システムの利用に係る経費(講 習の振り返りとしても有効)

※講習受講申込の成立(受講費用のお支払い)後は、原則としてキャンセル及び返金についてはお受け できませんので予めご同意いただいた上で、お申込みください。

# 5.日程

Zoom ウェビナーにて開催します。

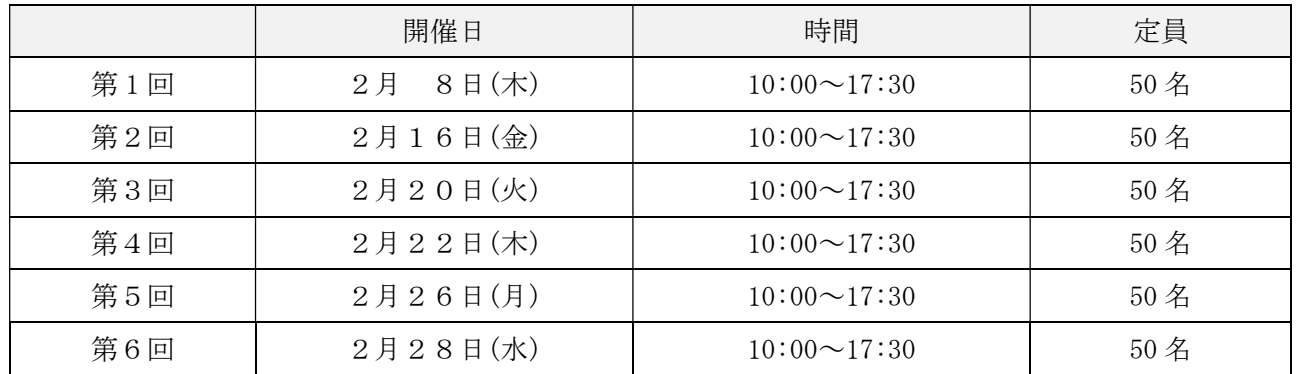

# 6.講習内容

講習資料の URL を受講申込時のメールアドレスに送付します。

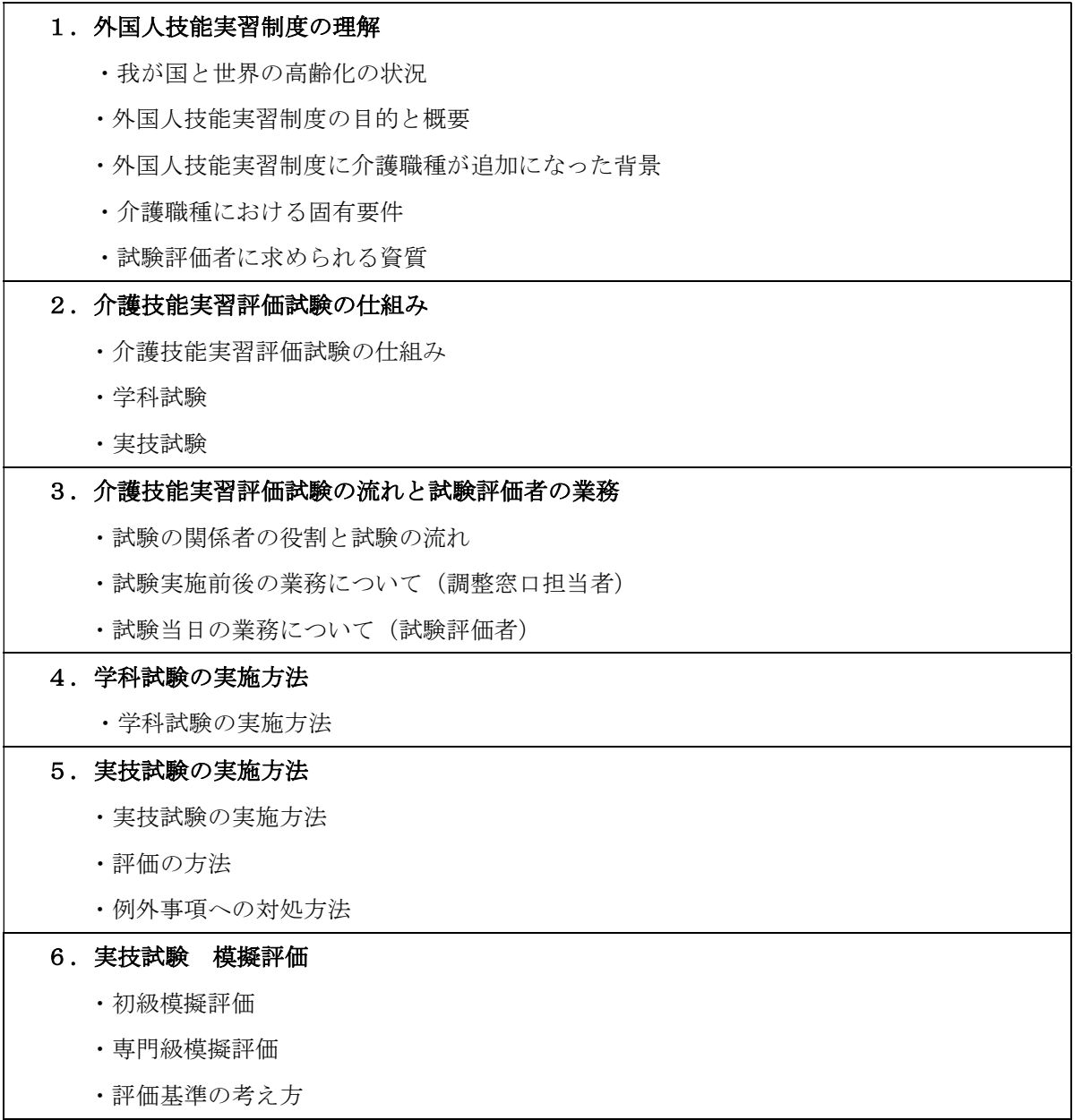

#### 7.試験評価者の登録・任命

・試験評価者の登録・任命

・実際の試験評価実施までの手続き・流れ

※講習内容は開催日までに若干変更する場合がございます

### 7.修了要件

 本講習は Zoom ウェビナーで実施することから、養成講習中は、ビデオをオンにして受講いただきま す。パソコン画面に投影されている方と受講申込時に提出いただいた顔写真を照合し、不明点がある場 合にはお電話しますので、携帯電話をお手元にご用意ください。

 修了要件は、①アンケートへの回答②「試験評価者としての登録及び個人情報の取扱いに関する同意 書」と「守秘義務に関する誓約書」の提出及び、③講習中に指示された課題の提出になります。①アン ケートはWEBにて実施します。講習修了後、アンケート画面が表示されますので、入力の上送信して ください。②の書類及び③の課題の提出用紙は別紙1STEP3の手続き完了後に講習資料と共にURL をメールいたします。印刷の上③は養成講習受講時に使用、②は必要事項を記入し、養成講習受講後に ②③を弊会宛に郵送してください。

本講習では修了証書は発行いたしません。本講習の修了をもって試験評価者として登録いたします。 また、講習受講後に「登録証(IDカード)、業務実施マニュアル、バインダー、ネームホルダー」を 受講申込時に登録いただいた住所へ送付いたします。

### 8.受講にあたって

- ・本講習の受講は、受講者本人に限定します。代理受講はできません。また参加するための URL を受講者 以外の者と共有、公開しないでください。
- ・受講者の責任において、受講に必要なコンピュータ、利用環境、通信機器、通信回線その他設備を保持 し、設定および管理するものとします。
- ・本講習のコンテンツの複製(録画、録音、撮影、画面キャプチャ取得など)、上映、送信・配信・翻案、 翻訳、二次利用等は一切禁止です。これらが確認された場合、当社サービスの利用提示及び法的措置を 取らせていただく可能性があります。
- ・配信画面右上に「レコーディングしています」と表示される場合がありますが、配信内容及び Q&A、チ ャット等の記録を実施しており、受講者側環境の記録は行っていません。
- ・本講習は、Zoom ウェビナーを利用してインターネットで配信するため、ご利用されるデバイス、イン ターネットの通信状況等により、参加できない場合があります。その場合、運営者(シルバーサービス 振興会)は責任を負いません。なお、講習は複数日設けているため、予定した日に通信トラブルによる 受講ができない場合は振替が可能です。
- ・本講習は、主催者と受講者による音声のやりとりはいたしません。質問は Zoom の Q&A 機能から承りま す。質問に対する回答は、カリキュラムの「質疑応答」の際に、Live にて回答いたします。

### 9.参加する際の環境について

・インターネット配信となるため、申込の際には視聴できる環境か事前に確認をお願いします。

①Zoom ウェビナーを視聴できる環境

Zoom ウェビナーは、事前に Zoom をインストールする必要はありませんが、職場の環境等によっては Zoom 使用が制限されている場合があります。

②資料確認ができる環境

講習時に使用する資料の一部はダウンロード可能ですので、必要に応じて印刷してご利用ください。「評 価票」や「判断するうえでの留意事項」等は、その場で説明いたしますので、投影される資料が確認で きるよう、PC 等画面の大きい媒体での視聴をお勧めいたします。

## 10.その他

事情により遅刻や欠席をされる場合には、必ず事前に事務局までご連絡ください。

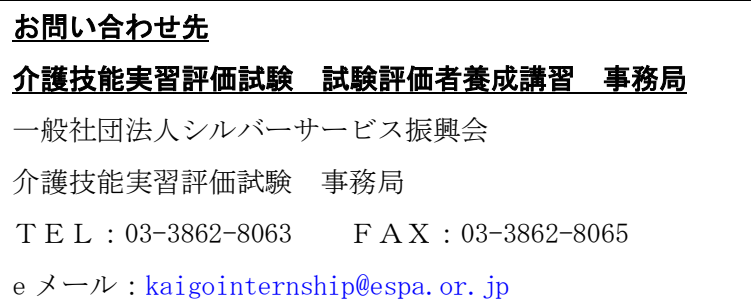

別紙1

# 外国人技能実習制度(介護職種)介護技能実習評価試験

# 令和五年度 試験評価者養成講習 申込方法

ご案内メールに添付した Zoom ウェビナーURL より、お申込みください。

受講申込期間:令和6年1月5日(金)~令和6年1月31日(水) ※書類必着 2月2日(金)

## STEP1 Zoom ウェビナーにて申込み

- ① 受講者は所属する法人等に、別紙2「試験評価者養成講習の目的と受講後の流れについて」を渡して いただき、受講申込の理解・承諾を得ます。
- ② Zoom ウェビナーの受講申込フォームに必要事項を入力してください。

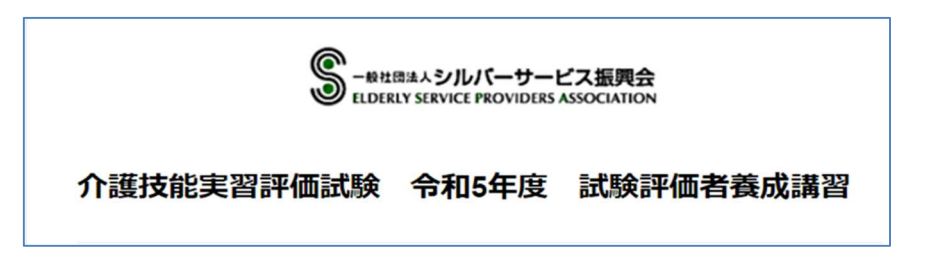

※アセッサーID、外部評価審査員 ID の両方お持ちの方は、外部評価審査員 ID で登録手続きを進めてください。

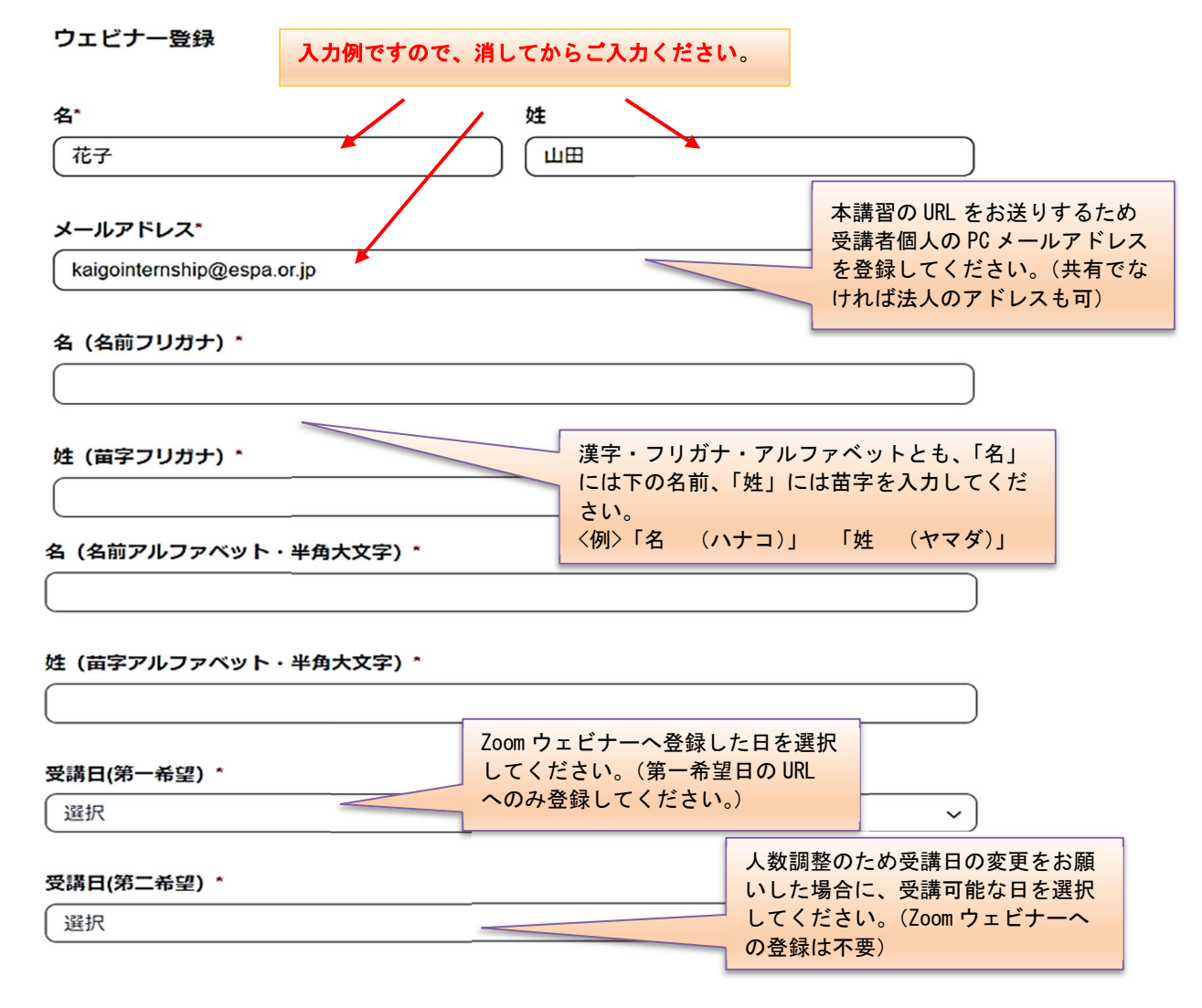

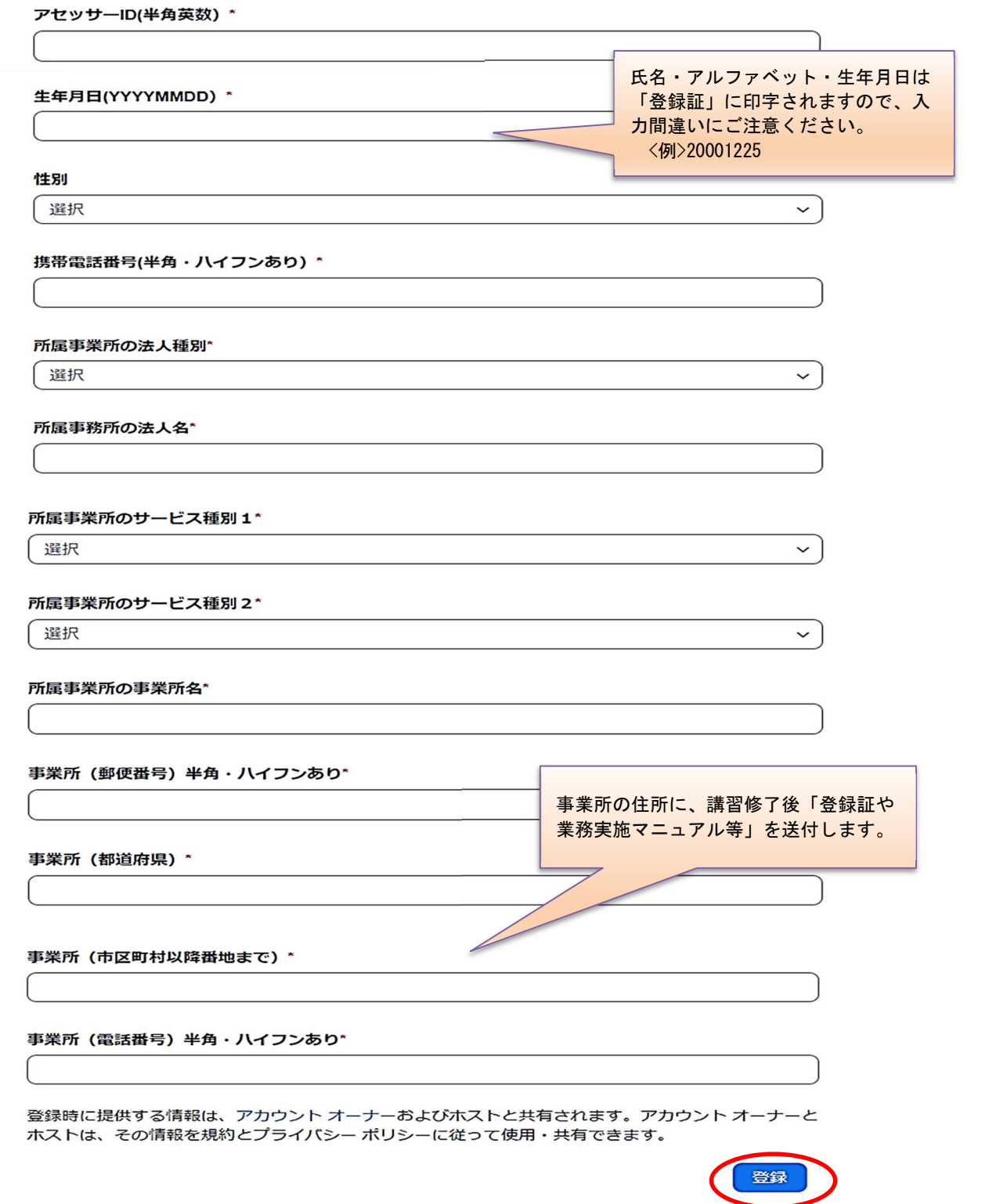

- ③ 入力が完了しましたら、「登録」ボタンを押します。
- ④ 「登録は承認待ちです」と表示され、登録のメールアドレスに自動送信メールが届きます。

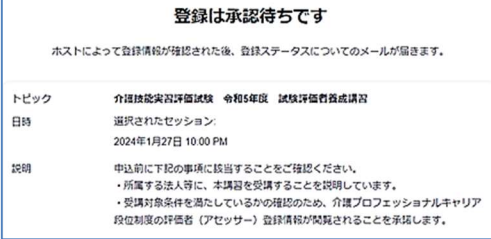

☆1 日経過しても自動送信メールが届かない 場合には、メールアドレスを確認の上、再度 お申込みください。

⑤ 後日、事務局にて申込内容を確認し承認作業を行うと、登録確認メールが自動送信されます。

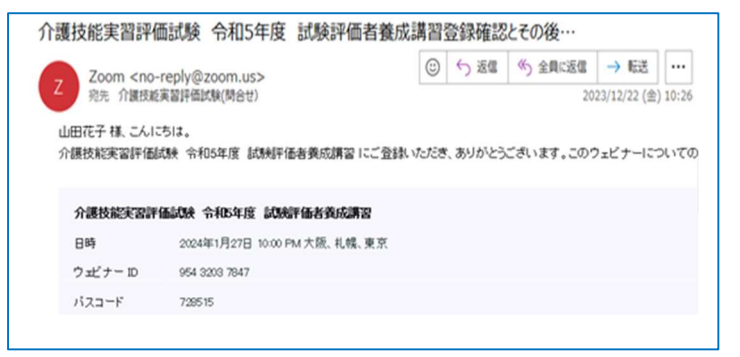

☆④の自動送信メールを受信後3営業 日が経過しても事務局から⑤の登録確 認メールが届かない場合は、迷惑メー ルと認識されていないか確認の上、事 務局までご連絡ください。

# 以下 STEP2、STEP3 の詳細については、登録確認メールに添付されている「受講料のお振込みとその 後のお手続きに関して」をご確認の上お手続きください。

### STEP2 受講料のお振込み

① 郵便局に備え付けの払込取扱票(青色)を使用し、受講料のお振込みをお願いします。 (振込先や記載方法等は「受講料のお振込みとその後のお手続きに関して」をご確認ください。)

### 【お振込み時の注意点】

- ・お振込みは、個人でも法人でも可能ですが、振込依頼人名に、必ずアセッサーID と氏名を記載して ください。(下記、例を参照)
- ・記載が難しい場合等は、メール(kaigointernship@espa.or.jp)で振込日、アセッサーID と氏名を お知らせください。

### <例> 振込依頼人名 11000000111ヤマダハナコ

### STEP3 申込書類と写真の送付

- ① 「受講料のお振込みとその後のお手続きに関して」に添付されている「申込書類」を印刷し、受講 者情報を記入してください。
- ② 「証明写真」と①の「申込書類」の 2 点を一緒に封筒に入れて郵送してください。

<証明写真の注意事項>

※履歴書用(縦4 cm×横3 cm)×1枚

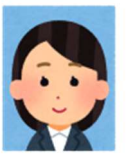

※半身、脱帽、正面向き、無背景 ※最近3か月以内に撮影のもの ※モノクロ不可 ※デジタルカメラでの写真は、本人確認に足りる画質で写真用プリント紙に印刷したもの

- ③ 事務局にて STEP3の「申込書類」を受領しましたら、ご登録のメールアドレスに受領確認と講習資 料・修了要件書類の URL のメールをお送りいたします。
- ④ 申込は以上となります。講習前日と開始 1 時間前には、Zoom ウェビナーのリマインドメールが自 動送信されます。
- ⑤ 講習当日は、携帯電話をお手元にご用意ください。

アセッサーが所属する法人・事業所各位

# 試験評価者養成講習の目的と受講後の流れについて

介護技能実習評価試験を実施するうえで、介護現場の実情に鑑み、技能実習生・実習指導員の負 担を軽減する必要があるため、関係業界団体等の総意のもと、技能実習生が勤務している事業所・ 施設等(試験実施場所)に試験評価者が出向いて試験を実施する「出張方式」を採用しています。

つきましては、全国どこの事業所・施設等で技能実習生を受入れたとしても、円滑に試験を実施 できるよう、都道府県ごとに技能実習生の数に応じた一定数の試験評価者を配置する必要がありま す。事業所・施設等の皆様には、こうした試験評価者の養成の在り方にご理解いただき、是非とも ご協力いただけますようお願い申し上げます。

### 1.技能実習制度とは

l

「技能実習制度」は、我が国の国際貢献の一環として、開発途上国等の外国人を一定期間に限 って受入れ、OJT(On-the-Job-Training)を通じて我が国の高い技能、技術又は知識を移転する 制度です。平成 29 年 11 月に「外国人の技能実習の適正な実施及び技能実習生の保護に関する 法律」(以下、「技能実習法」といいます。)が施行され、新たに対人サービスとして初となる介 護職種が追加されました。

### 2. 介護技能実習評価試験とは

介護職種に係る技能等の修得状況を評価するために実施されるもので、技能実習法(第8条第 2項6号)において、技能実習の目標は主務省令で指定する試験に合格することとされていま す。介護職種では、「外国人の技能実習の適正な実施及び技能実習生の保護に関する法律施行規 則」(第6条)において、主務省令で指定された試験は介護技能実習評価試験(以下、「試験」と いう。)、試験実施者は一般社団法人シルバーサービス振興会とされています。また、試験は実技 試験と学科試験から構成されています。

### 3.試験の方法

試験は、技能実習生が勤務している事業所・施設に、試験評価者が出向いて実施します。試験 評価者は、実技試験では技能実習生が実際に利用者へ行っている介助を見て評価し、学科試験で は事業所・施設等の会議室等で行う筆記試験の監督等を行います。

#### 4.試験評価者とは

試験評価者とは、試験の準備、監督及び実施並びに実技試験の評価等の業務を行う者です。試 験評価者になるためには、次のいずれの要件も満たすことが必要となります。

 介護プロフェッショナルキャリア段位制度の評価者(アセッサー)又は、 平成 24 年度~27 年度介護プロフェッショナルキャリア段位制度の外部評価審査員

### 介護技能実習評価試験の試験評価者養成講習を修了した者

参考:試験評価者に評価者(アセッサー)を活用することについて 厚生労働省社会福祉推進事業の調査研究事業において、試験評価者に求められる資質を満たす者として、介護プロフェッショナル・ キャリア段位制度の評価者(アセッサー)の持つスキルを活用することが適当とされ、その後、厚生労働省が参集する「技能実習評 価試験の整備等に関する専門家会議」において了承が得られたものです。

### 5.試験評価者養成講習の目的

j

試験評価者養成講習は、試験を適正、客観的かつ公正に実施できるよう、試験評価者を養成し ていく講習です。講習は、「技能実習制度の理解」から「介護技能実習評価試験の理解」、「試験 評価者の業務の理解」等を学習するカリキュラムで構成されます。受講修了後、試験評価者とし ての登録を行います。

#### 6.試験評価者養成講習後の業務委託契約の締結

試験評価者の登録を行った後、試験評価者としての業務を行うにあたっては、事前に試験評価 者の所属する法人等(※)と試験実施機関である一般社団法人シルバーサービス振興会との間で 業務委託契約を締結します。業務委託契約を締結後、受託者の業務(技能実習生に対し「介護技 能実習評価試験業務委託仕様書」に基づき試験を実施する業務)として試験評価者が試験実施場 所に派遣され、試験を実施することになります。

(※)法人等とは、試験評価者が所属する施設・事業所等の業務として評価試験業務に従事することに関して、業務委託 契約を試験実施機関との間で締結することができる法人又は法人内の部署、事業所、施設等を指します。

#### 7. 試験評価者の派遣について ※契約内容については試験評価者養成講習にて説明

業務委託契約締結後、試験評価者が評価業務に従事した場合、業務委託契約書に定めた委託料 をお支払します。委託料のお支払先は、契約を結んだ法人名義の口座に限らせていただきます (個人名義の口座は不可)。なお標準的な試験時間は、実技試験 60 分、学科試験 60 分(上級試 験のみ 90 分)となります(移動時間、待ち時間などは除く)。

試験の頻度は受検者数と試験実施地域により異なりますが、特定の試験評価者に負担が偏る ことのないよう、また現場の業務に支障をきたしたりしない範囲で実施できるよう、試験評価者 を全国に配置・養成していきます。

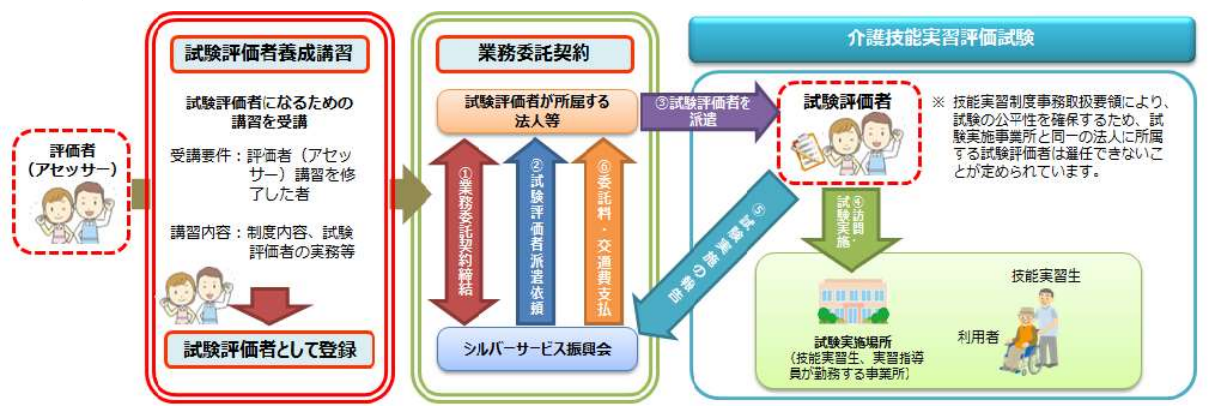

(イメージ)受講後の流れ